## **30.2 (version française): Allouer une commande avec le bouton magique**

From: <https://docs.msupply.org.nz/> - **mSupply documentation wiki**

Permanent link: **[https://docs.msupply.org.nz/tips\\_test:fr\\_magic\\_button?rev=1617203250](https://docs.msupply.org.nz/tips_test:fr_magic_button?rev=1617203250)**

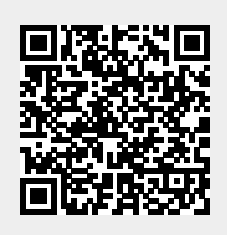

Last update: **2021/03/31 15:07**